## **全ての方に!! 補助金·助成金·給付金情報無料配信**

新型コロナウィルス感染症 (COVID-19) が広がっている中で、 皆様の事業活動を支援する対応として 「補助金・助成金・給付金」情報を 2021年 3月 31日まで

無料で配信提供いたします。

入札王では入札情報の他に官公庁・自治体からホームページに公表される 補助金・助成金・給付金などの情報を収集しております。

コロナウィルスの影響により大変な状況の中、

弊社入札王で収集している情報の中から

何か企業の皆様のお役に立てないか、何かサポートできないか、 入札王として、そしてこれを運営する株式会社ズノーとして これらの情報を提供させていただければと思い配信いたします。

ご登録は下記登録方法をご参照ください。 ※1企業 1アドレスでお願いいたします。

※配信は日本全国の情報を配信いたします。(地域を絞り込むことはできません)

## **参数力次去**

入札王ホームページから ➡「お問い合わせ・資料ダウンロード」 ➡お問い合わせ内容▶「補助金・助成金メール配信のお申し込み」 ➡必要事項をご入力ください➡「内容を確認する」➡送信する

問い合わせ内容確認メールが送られます。 配信の登録が完了しましたら、登録完了メールをお送りしますのでご確認ください。

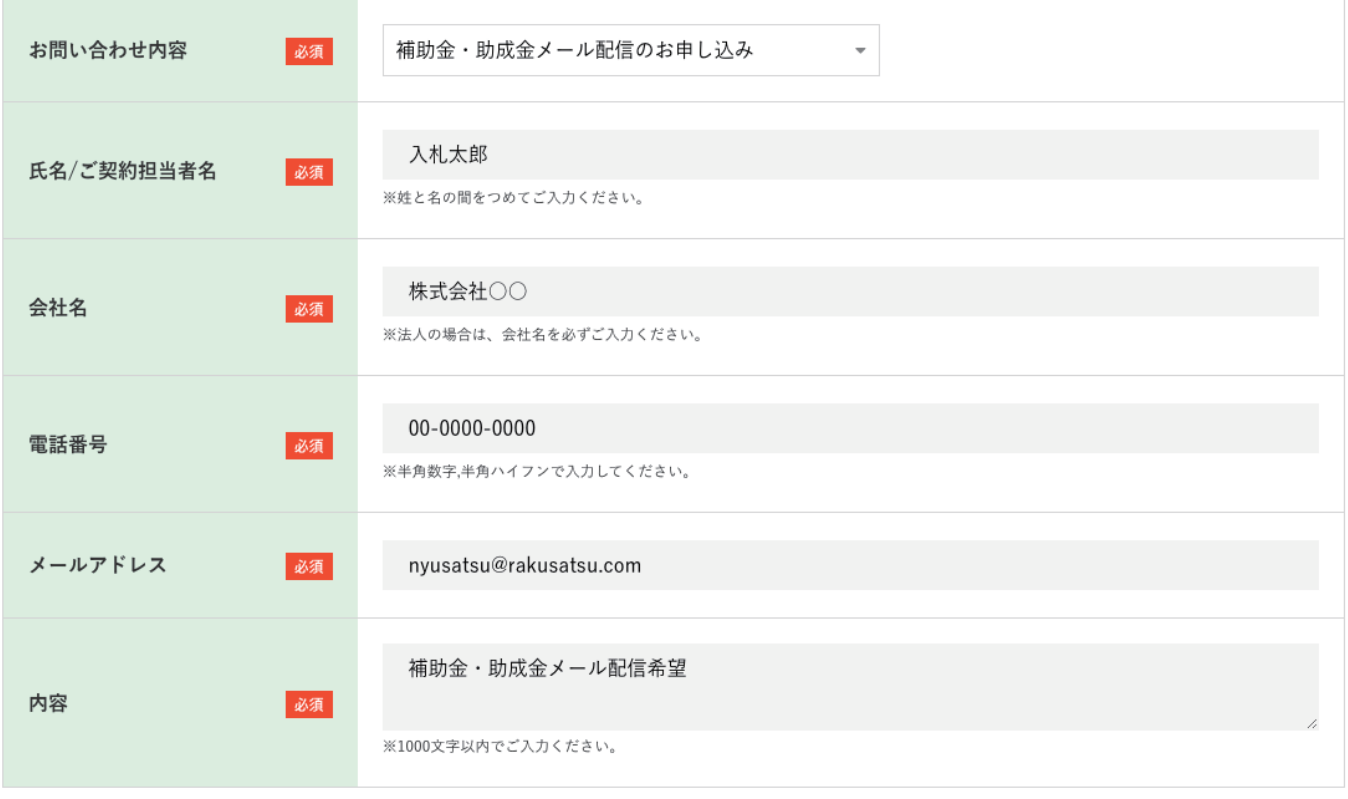